# Cheatography

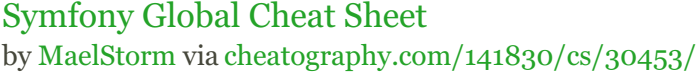

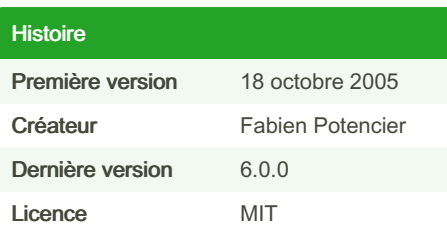

#### **Définitions** Autowiring il s'agit de « Définition automatique des dépendances des services » gérer automatiquement par le Framework Injection  $=$  autowiring de dépendances automatique **MVC** Modele - Vue - Controller | Architecture de projet de développement Modele Élément qui contient les données ainsi que de la logique en rapport avec les données : validation, lecture et enregistrement. Bien souvent la BDD Vue La présentation de l'interface graphique visible par l'utilisateur. Controller Traite les actions de l'utilisateur, modifie les données du modèle et de la vue.

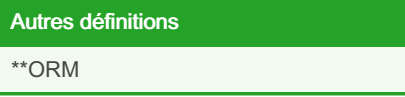

### Autres définitions

\*\*ORM

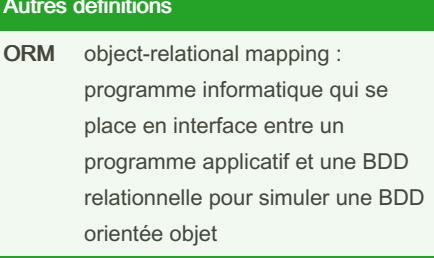

#### Console bin\console Liste les commandes disponibles et affiche la version Symfony server:start Démarre un serveur web Symfony debug:aut-Liste classes/interfaces utilisowire ables pour l'autowiring debug:-Vide la configuration actuelle config pour une extension debug:con-Listes les services actuels de tainer l'application Liste classes/interfaces utilisdebug:form ables pour l'autowiring dans les formulaires debug:-Affiches les routes actuelles route de l'application

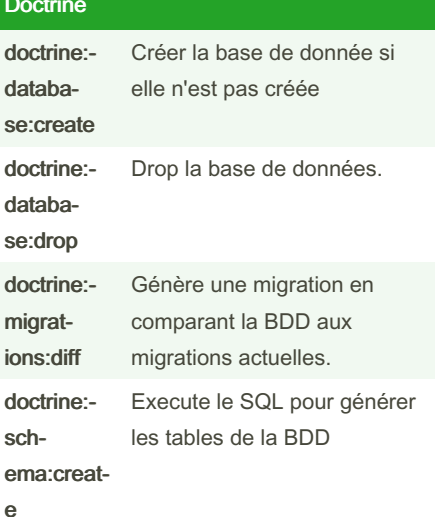

## Doctrine (cont)

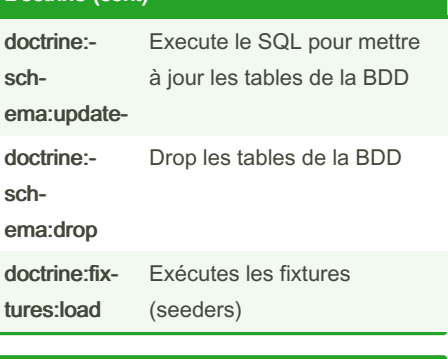

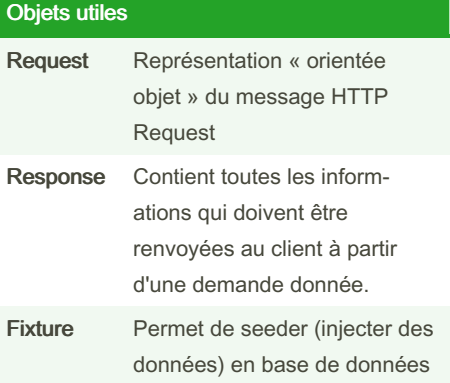

By MaelStorm cheatography.com/maelstorm/ Published 13th January, 2022. Last updated 13th January, 2022. Page 1 of 1.

Sponsored by CrosswordCheats.com Learn to solve cryptic crosswords! http://crosswordcheats.com